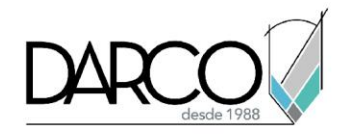

## **Herramientas guía en Photoshop**

## **Guías y Cuadrículas:**

- Utilice guías y cuadrículas para alinear y colocar su texto con precisión.
- Para mostrar u ocultar guías, utilice el menú Ver (Ver > Mostrar > Guías).

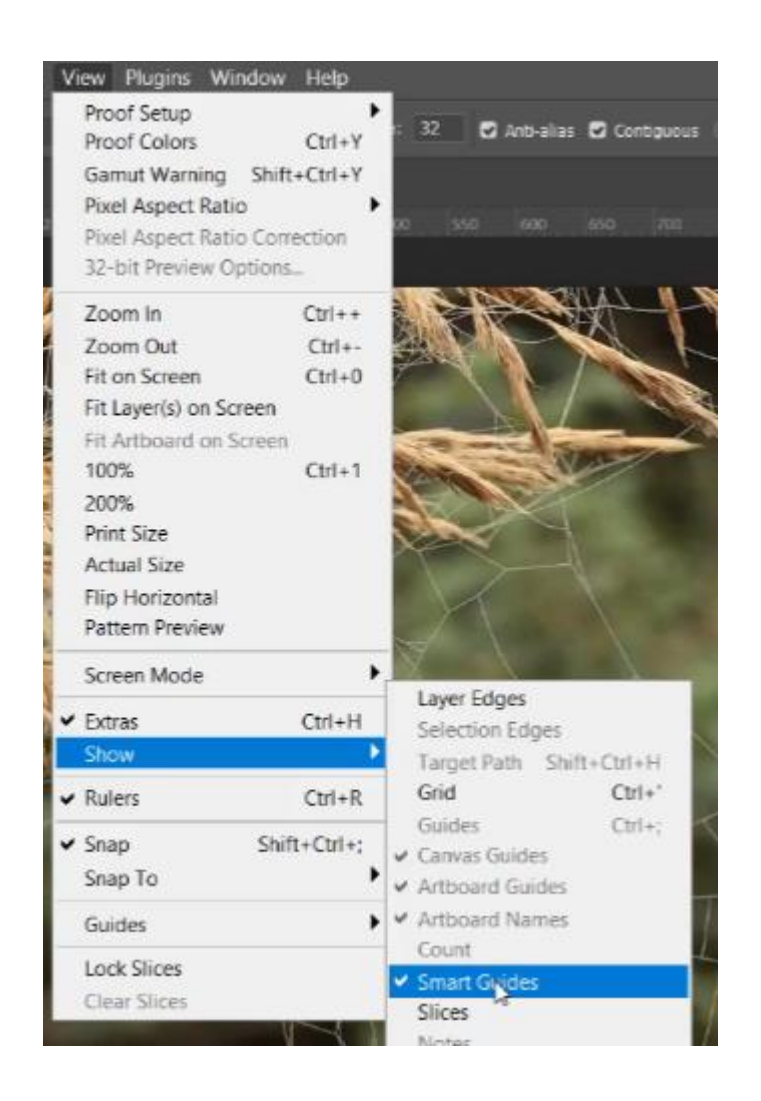

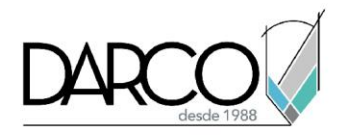

## **Guías:**

• Utilice guías (Ver > Nueva guía/Guías de forma) para alinear elementos y mantener la simetría en sus diseños.

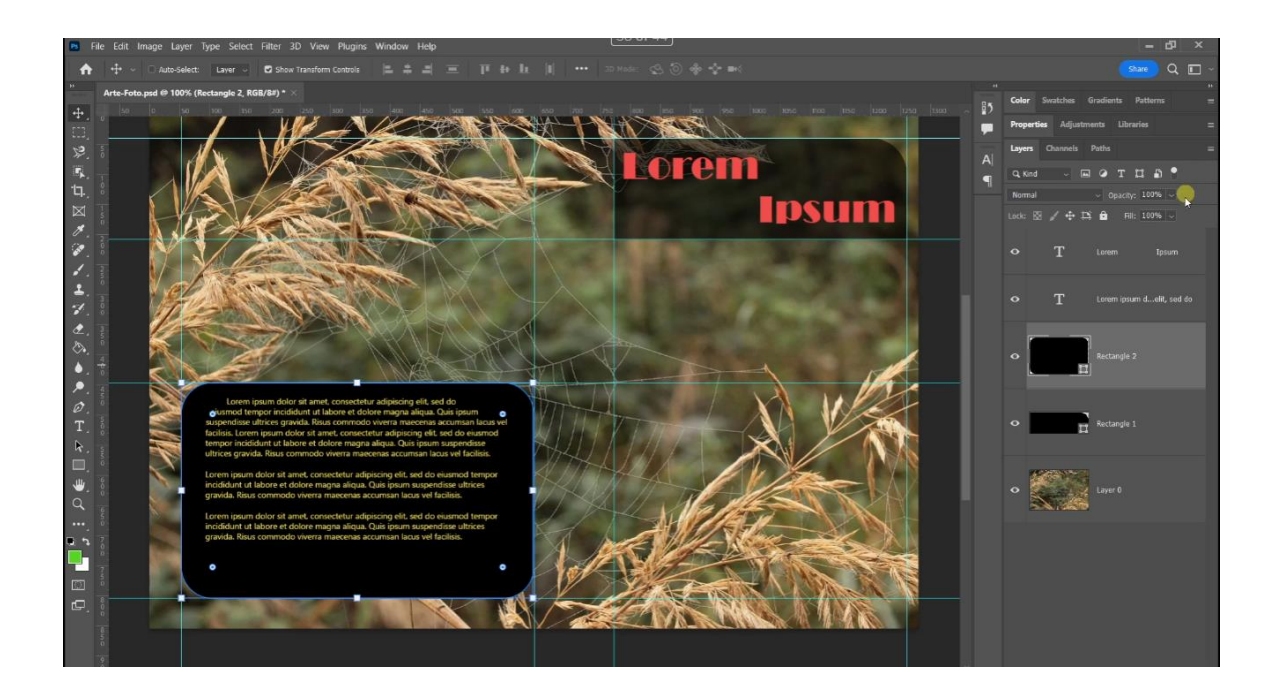